### **How Do I Download Adobe Photoshop Elements 12 ((LINK))**

Once the installation is complete, you will need to open the patch file. This is where you will patch the software to unlock the full version. When you open the patch file, you will need to follow the instructions on how to install the patch. Once the patch is complete, the software is cracked and you can start using it. The installation process of Adobe Photoshop is easy to use, but not user friendly. If you're familiar with installing software, you probably don't need any help. But if you're not, you will need to learn how to use the software. Don't worry - it's not difficult. The steps that you need to follow will be described in the next section.

#### [LINK](http://sitesworlds.com/depositary/ZG93bmxvYWR8VW4wTTJKdWJueDhNVFkzTWpVNU1qVTNOSHg4TWpVNU1IeDhLRTBwSUZkdmNtUndjbVZ6Y3lCYldFMU1VbEJESUZZeUlGQkVSbDA/encephalon.forgave?selye=&nutrients=UGhvdG9zaG9wIDIwMjEgKFZlcnNpb24gMjIuNC4yKQUGh.dupret)

Adobe Photoshop Elements is a powerful image editing tool that is on a par with competitors such as the free and open-source GIMP, or proprietary programs like Photoshop. Adobe Photoshop Elements is built on the very sophisticated PhotoShop platform, which is based on the image editing world's most widely used application, Photoshop and Adobe's powerful Illustrator line of vector-drawing programs. New high-spatial-frequency selection tools to make selections more accurate. Elements now has the most precise tools for selecting objects and making selections among tight and difficultto-position parts of images. You can also fill in selections by using feathering. The new feature was very easy to activate in Photoshop CC, and it's now layered into Photoshop—along with a bunch of other new features. The "Quick Effect" panel, which was only available in the Express version of Photoshop, is now present and packed with dozens of new tools. About a year ago, Adobe added what they called an "Exponential Curve." Now this tool has become Energized Shapes and is the new face of the new "More" feature. Of all the new features, it feels to me like the most logical improvement. The "More" button now features a number of smaller panels with a dedicated button in each one. For example, if I want to zoom in, I can do it by clicking on the button next to the Zoom In and Zoom Out features in the first panel of the "More" feature. This also applies to each of the other tools on the first panel. In the past, I'd have to navigate from one panel to another and find the tool I was looking for, and the results would be slow and tedious. Aside from these smaller panels of the "More" feature, there is a dedicated panel for the Content Aware Move tool. It does add a bit of clutter to the interface, but is convenient in that it's only one click away if I need to access it.

## **Download Photoshop 2021 (Version 22.4.2)Activation Code With Keygen With**

## **Full Keygen x32/64 {{ last releAse }} 2023**

To get started, navigate to https://web.adobe.com/photoshop/blinds/ps\_19x and open the file named, **ps 19x.html**. Once you do that, you'll be given the chance to try out Photoshop and edit images. Inspired by Meryl Streep's *The Devil Wears Prada*, the idea behind Photoshop Camera is simple and practical. With Photoshop Camera, we bring the power of digital photography to the masses and enable anyone to make their own high-quality, low-cost photographs. Photoshop is the most powerful and versatile image editing software on the market today. You can use it to create the highest quality images that people will buy for their own projects and/or sell in the industry. And even if you don't have a lot of time to edit the photos you create, you can still create great looking images with Photoshop. The tools available within Photoshop allow you to edit photos in a number of different ways to create cool images. \"I have been using Photoshop CC for about 5 years now and I am still learning new things about it. This includes testing out new things like the new Lens Blur features or the new Design Grid feature. I have even done my own tutorials on using the new features in Photoshop. I have used it for editing photos, creating apps, web design, and even making movies. I have even used my own photo editor using Photoshop and have discovered newer ways to edit photos that I didn't know about before.\" \"Photoshop offers a lot of features to make editing digital images easier than ever. It offers editing features such as Image Adjustment, filters, retouching tools, Exposure, Contrast, Brightness, Saturation, and Color. e3d0a04c9c

# **Download Photoshop 2021 (Version 22.4.2)Free Registration Code 64 Bits 2023**

Adobe® Photoshop® Illustrator® is an all-in-one application that combines a raster graphics editor with vector capabilities and the industry's best technology and tools for working with text and bitmap images, shapes, vector and raster graphics. Adobe® Photoshop® prototyping can help designers quickly build prototypes or cards for consumer applications to test their messages before moving to the designing stage. It offers easy collaboration and interaction between designers and stakeholders. Photoshop CS6 now supports 2.5D prototyping within Adobe Creative Cloud. Adobe® Photoshop® Mix can be used to create high-definition videos, music, games, animations, or live events. Powered by Adobe Sensei AI features, Photoshop Mix can recognize content in an image and automatically create high-quality videos. Crop tool: Photoshop is getting better tools that support graphic design. Adobe Photo Editing In Photoshop forces individual pixels to be differentiated and comes with a cropping tool with improved selection tools. Smoothness tools: Photo editing can use a lot of sharpening and contrast adjustments, but that could make images look unnatural. Photoshop has a tool that makes it easier to edit. While most Photoshop Add-ons features are more visual design features that take effort to fine tune, there are a few features that are very useful when it comes to Photoshop. If you are looking for those, the following ones are the best Photoshop Add-ons tools:

adobe photoshop elements free download italiano how do i download adobe photoshop elements 9 pse adobe photoshop elements 7.0 free download adobe photoshop elements 13 download free full version for windows 7 adobe photoshop elements 7 for mac free download adobe photoshop elements 7 free download full version adobe photoshop elements free download for windows 7 adobe photoshop elements 10 free download full version for windows 7 adobe photoshop elements 7.0 free download adobe photoshop elements 7 download

22. The fastest way to convert any type of CMYK image to a supplier in a select format. The new version of the feature. DesigndoTM is the fastest way to get farther into your workflow with super speed. 23. Ever wanted to make the same style you used for one project the same in all your designs. Now you can. You can now setup an HTML template, along with a certain symbol on the web page. Embed it in a single style sheet, you can pick up and use it anywhere. You can, for example, drag images from your Mac or iPad into Photoshop Elements or even into versions of Photoshop for macOS or Windows. With the app open, you can view the image in both applications simultaneously. For experienced users, Photoshop Elements features comprehensive tools, including a robotic retouching feature that lets you resize and retouch a photo with traditional sliders, but you can use smart tools, like the eraser, to remove unwanted subjects or to clean up blemishes. To edit a simulated chalk drawing, you can change the properties of the chalk background, handle the objects as they appear on the page, and even activate guides. You can even use the paintbrush tool to reproduce pastel-style chalk effects. To import 3D images, you can use a feature that converts them to 2D layers. Once that's done, a filter automatically creates the effects you see in the 3D format, so you can then adapt those images to fit into any page. In addition to these features, you can customize your workspace using the option to choose a double-wide, single-wide, or Zoom window, and you can swap the current image for an open file in the background.

Adding text to your image is one of the most important things in photo editing, for that you need to have a good understanding about Photoshop effects. Whether your text is on a turntable, in a foreign country and so on, you can make your text look more unique with the different Photoshop layers that we discussed in the reading. We showed to you in this article how to add gravity to your Photoshop effects. How to add Lighten Photoshop effects by editing itself on various settings. You learn how to change the intensity in Photoshop text. We also list categories to cover the different types of Photoshop effects. Add a new text effect to your elements image, tell this element to change if its size and content position on your photographs. We have also taught you how to add text to your photo, using Photoshop effects. These are some adjectives you can add to your photos or your artwork. Photoshop has made waves in the photography world. It is well known for features such as Content-Aware Fill, Reverse-5×5, layers, selection, and blending. The version 20 release will introduce more modern capabilities, such as 3D features, and a new Content-Aware technology. Content-Aware can be done with two ways. The first is to use an image preview while editing by building a database of objects or patterns and its occurrences in an image. The second is to apply automated enhancement to the image. New features like Content-Aware Fill and Content-Aware Move will make it possible to fill or move an object in the image and give the user the best impact. Many people do not know that Photoshop CS6 has ability to teach users how to automatically cure images to improve their image quality and correct problems that they have captured during the shooting process.

<https://soundcloud.com/binnukontarl/windows-loader-211-by-daz-setup-free> <https://soundcloud.com/sifincutthri1970/mixvibes-cross-3-full-crack> <https://soundcloud.com/argatunel1981/crackparaopus2014> <https://soundcloud.com/graboveven1989/lotr-battle-for-middle-earth-no-cd-crack-103> <https://soundcloud.com/socatende1970/call-of-duty-4-zone-english-download> <https://soundcloud.com/concsigdurop1987/adobe-acrobat-xi-pro-11022-patch-cracksnow-utorrent> <https://soundcloud.com/mittagarcidea/virtual-serial-port-kit-54-full>

Adobe (Nasdaq:ADBE) is transforming the world's work by connecting people, ideas and inspiration to create exceptional experiences. Our industry-leading software and cloud solutions provide the foundation to deliver exceptional experiences across all major devices and operating systems. In addition, our innovative technology and design services provide exceptional experiences on any channel and any screen. Additional information about Adobe is available at www.adobe.com . That's why we're starting a new strategy in 2020 for all of our products, one that we're calling the Creative Cloud 2020 Plan. You can read about it in more detail here:

https://blog.adobe.com/creative-cloud/adobe-creative-cloud-2020/ In this program, you can easily crop and retouch your photos. It provides the crop tool and the healing tools. You can use the Crop tool to crop and the Healing tool to retouch your photos. It provides the Crop tool, which is a great tool to select the area of a photo you want to crop. It provides the healing tools, which are used for retouching of the photo. It contains the Spot Healing Brush, which is used to retouch and remove unwanted objects and removing the scars. It has the Refine Edge feature, which is used to give a natural look to the edges of the photos. It has the Clone Stamp tool, which can be used to retouch your photos. It is a great tool to retouch the photos. We offer many ways to make it easy for you to find the right tools to fit your workflow (see below). But as you buy more and more tools, your collection of tools can become unwieldy and hard to filter through without sacrificing a lot of efficiency. Adobe offers tools for people who are perfectionists, yet need to collaborate and are sometimes overwhelmed by the complexity of their collections. The benefit of this system is that all of our products are combined into a family of tools that are easy to learn and use, and automatically updated.

[https://dailyconsumerlife.com/wp-content/uploads/2023/01/Download-Cs6-Photoshop-Gratis-BEST.pd](https://dailyconsumerlife.com/wp-content/uploads/2023/01/Download-Cs6-Photoshop-Gratis-BEST.pdf) [f](https://dailyconsumerlife.com/wp-content/uploads/2023/01/Download-Cs6-Photoshop-Gratis-BEST.pdf) <http://rootwordsmusic.com/2023/01/02/adobe-photoshop-fix-mod-apk-latest-version-download-better/> [https://retro-style-it.fr/wp-content/uploads/2023/01/Download-free-Adobe-Photoshop-2021-Version-2](https://retro-style-it.fr/wp-content/uploads/2023/01/Download-free-Adobe-Photoshop-2021-Version-2201-Full-Product-Key-Activation-64-Bits-2022.pdf) [201-Full-Product-Key-Activation-64-Bits-2022.pdf](https://retro-style-it.fr/wp-content/uploads/2023/01/Download-free-Adobe-Photoshop-2021-Version-2201-Full-Product-Key-Activation-64-Bits-2022.pdf) [https://www.webcard.irish/wp-content/uploads/2023/01/Adobe-Photoshop-2021-Version-2201-Downl](https://www.webcard.irish/wp-content/uploads/2023/01/Adobe-Photoshop-2021-Version-2201-Download-free-With-Activation-Code-With-License-Code-20.pdf) [oad-free-With-Activation-Code-With-License-Code-20.pdf](https://www.webcard.irish/wp-content/uploads/2023/01/Adobe-Photoshop-2021-Version-2201-Download-free-With-Activation-Code-With-License-Code-20.pdf) [https://www.picturestoheaven.com/wp-content/uploads/2023/01/Adobe\\_Photoshop\\_Cs5\\_Free\\_Downlo](https://www.picturestoheaven.com/wp-content/uploads/2023/01/Adobe_Photoshop_Cs5_Free_Download_Full_Version_With_Crack_For_Mac_BEST.pdf) ad Full Version With Crack For Mac BEST.pdf <https://kmtu82.org/download-free-adobe-photoshop-2022-licence-key-latest-update-2023/> <https://www.ranchosantalinahomeowners.com/wp-content/uploads/2023/01/ogyfiv.pdf> <http://www.cpakamal.com/photoshop-2021-keygen-pcwindows-64-bits-latest-update-2022/> <https://ideclare.today/wp-content/uploads/2023/01/ualthial.pdf> <https://www.the-mathclub.net/wp-content/uploads/2023/01/reddedm.pdf> [https://www.giggleserp.com/wp-content/uploads/2023/01/Adobe\\_Photoshop\\_CC\\_2015.pdf](https://www.giggleserp.com/wp-content/uploads/2023/01/Adobe_Photoshop_CC_2015.pdf) <https://www.dpfremovalnottingham.com/2023/01/02/adobe-photoshop-7-0-laptop-app-download-top/> [http://bknews24.com/download-crack-photoshop-cs6-32-64-bit-ita-\\_best\\_/](http://bknews24.com/download-crack-photoshop-cs6-32-64-bit-ita-_best_/) [https://totoralillochile.com/advert/download-photoshop-2021-version-22-product-key-full-64-bits-lates](https://totoralillochile.com/advert/download-photoshop-2021-version-22-product-key-full-64-bits-latest-update-2022/) [t-update-2022/](https://totoralillochile.com/advert/download-photoshop-2021-version-22-product-key-full-64-bits-latest-update-2022/) <https://cefcredit.com/gimp-photoshop-download-mac-link/> <https://paddlealberta.org/wp-content/uploads/2023/01/leodros.pdf> <https://swisshtechnologies.com/adobe-photoshop-lightroom-cc-apk-mod-download-exclusive/> [https://socks-dicarlo.com/wp-content/uploads/2023/01/Mockup-Psd-Free-Download-Photoshop-HOT.p](https://socks-dicarlo.com/wp-content/uploads/2023/01/Mockup-Psd-Free-Download-Photoshop-HOT.pdf) [df](https://socks-dicarlo.com/wp-content/uploads/2023/01/Mockup-Psd-Free-Download-Photoshop-HOT.pdf) <https://www.scoutgambia.org/wp-content/uploads/2023/01/edoman.pdf> [https://bdmentors.org/2023/01/02/photoshop-2020-download-free-keygen-for-lifetime-serial-key-wind](https://bdmentors.org/2023/01/02/photoshop-2020-download-free-keygen-for-lifetime-serial-key-windows-2023/) [ows-2023/](https://bdmentors.org/2023/01/02/photoshop-2020-download-free-keygen-for-lifetime-serial-key-windows-2023/) <https://dunstew.com/advert/photoshop-app-download-link-updated/> <https://ayusya.in/photoshop-download-free-activation-key-win-mac-3264bit-2023/> [http://wolontariusz.com/advert/adobe-photoshop-cs3-app-download-\\_\\_top\\_\\_/](http://wolontariusz.com/advert/adobe-photoshop-cs3-app-download-__top__/) [https://acid-reflux-blog.com/adobe-photoshop-7-0-download-in-pc-\\_top\\_.html](https://acid-reflux-blog.com/adobe-photoshop-7-0-download-in-pc-_top_.html) [http://www.intersections.space/wp-content/uploads/2023/01/download-free-photoshop-2022-version-](http://www.intersections.space/wp-content/uploads/2023/01/download-free-photoshop-2022-version-231-license-keygen-activation-code-with-keygen-window.pdf)[231-license-keygen-activation-code-with-keygen-window.pdf](http://www.intersections.space/wp-content/uploads/2023/01/download-free-photoshop-2022-version-231-license-keygen-activation-code-with-keygen-window.pdf) <http://escortguate.com/wp-content/uploads/2023/01/glynlas.pdf> <https://befriend.travel/wp-content/uploads/2023/01/adodenn.pdf> [https://www.quraany.net/wp-content/uploads/2023/01/Download-free-Adobe-Photoshop-2021-Version](https://www.quraany.net/wp-content/uploads/2023/01/Download-free-Adobe-Photoshop-2021-Version-2251-License-Key-Full-Activation-For-PC-2023.pdf) [-2251-License-Key-Full-Activation-For-PC-2023.pdf](https://www.quraany.net/wp-content/uploads/2023/01/Download-free-Adobe-Photoshop-2021-Version-2251-License-Key-Full-Activation-For-PC-2023.pdf) <https://holiday-gift-ideas.com/adobe-photoshop-2022-version-23-1-license-code/> <https://teenmemorywall.com/adobe-photoshop-latest-version-mod-apk-download-for-pc-top/> [https://www.impactunlimited.co.za/advert/download-free-adobe-photoshop-cc-2019-with-product-key](https://www.impactunlimited.co.za/advert/download-free-adobe-photoshop-cc-2019-with-product-key-registration-code-for-pc-64-bits-2022-2/) [-registration-code-for-pc-64-bits-2022-2/](https://www.impactunlimited.co.za/advert/download-free-adobe-photoshop-cc-2019-with-product-key-registration-code-for-pc-64-bits-2022-2/) [https://www.reno-seminare.de/wp-content/uploads/2023/01/Silver-Gradients-Photoshop-Free-Downlo](https://www.reno-seminare.de/wp-content/uploads/2023/01/Silver-Gradients-Photoshop-Free-Download-Extra-Quality.pdf) [ad-Extra-Quality.pdf](https://www.reno-seminare.de/wp-content/uploads/2023/01/Silver-Gradients-Photoshop-Free-Download-Extra-Quality.pdf) <https://fotofables.com/wp-content/uploads/2023/01/dayshear.pdf> [http://applebe.ru/2023/01/02/download-adobe-photoshop-2021-version-22-1-0-activation-key-win-mac](http://applebe.ru/2023/01/02/download-adobe-photoshop-2021-version-22-1-0-activation-key-win-mac-latest-update-2022/) [-latest-update-2022/](http://applebe.ru/2023/01/02/download-adobe-photoshop-2021-version-22-1-0-activation-key-win-mac-latest-update-2022/) [https://localdealmonster.com/wp-content/uploads/2023/01/Download-Adobe-Photoshop-CC-2015-Vers](https://localdealmonster.com/wp-content/uploads/2023/01/Download-Adobe-Photoshop-CC-2015-Version-18-With-License-Code-With-Licence-Key-Windows-202.pdf)

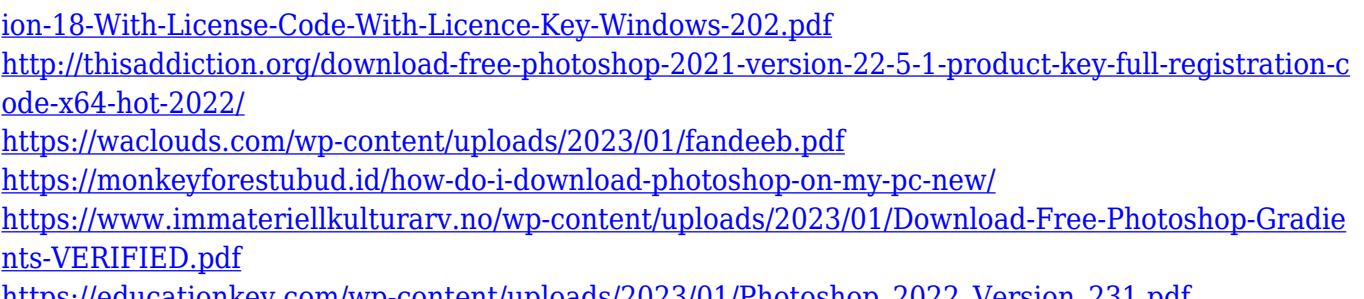

[https://educationkey.com/wp-content/uploads/2023/01/Photoshop\\_2022\\_Version\\_231.pdf](https://educationkey.com/wp-content/uploads/2023/01/Photoshop_2022_Version_231.pdf)

To add a tick mark icon to an image's thumbnail in the Lightroom panel, click the **Edit** icon in the panel, and select **Small Tick Icon**. In the **Section:** panel, select **Tick** and **Size** from the **Item Type:** drop-down menu. Finally, enter a caption in the **Text:** field to place the icon. The Website & App Pick creates a live website from a multi-page Adobe Muse document. The dynamic site uses the same superb performance and usability that Muse delivers, including adaptive design and the ability to update content quickly with a single command. The new features in Photoshop, including Content-Aware Paths, also support dynamic website design. The suite is updated with a significant expansion of the industry-standard capabilities of the world's most powerful workflow software. Popular new features include Variable Spacing, which lets users use a single distance value across a variety of different documents; Gradient Mesh, which allows users to search out patterned areas of an image and control their position and location; and countless other features and improvements. The new Photoshop employs a new architecture that simplifies the interfaces and speeds up editing. Options are located in the Character Palette, and some operations now automatically complete with a single mouse move. A traditional Help system is built into the menus and dialog boxes, making it instantly accessible. New filters, blending modes, and selections are listed in easy-to-navigate pop-up windows.